kaovan .com 考研加油站

## 诚信保证 本人知晓我校考场规则和违纪处分条例的有关规定, 保证遵守考场 规则, 诚实做人。 本人签字: 编号: 西北工业大学考试试题(卷) 成 2005 - 2006 学年第一 绩 开课学院 计算机学院 课程 微机原理及应用 学时 68  $(\overline{f})$ 考试日期 2006年6月12日 考试时间 2 小时 考试形式 学 号 考生班级 姓 名 题号  $\overline{\phantom{0}}$  $\equiv$ 四  $\overline{h}$ 六 七 八 分数 注: 除一、二、三、四道大题直接答在试卷上外,其它题一律答在试卷纸的正面,试卷不得拆 开! 一、选择题(单选或多选,每小题1分,共5分) 1. 指令指针寄存器 (EIP) 中存放的是 A. 当前指令 B. 下一条要执行的指令 D. 下一条要执行指令的地址 C. 操作数地址 2. MOV AX, [BX+SI]的源操作数的物理地址是  $\overline{\phantom{0}}$ B.  $(ES) \times 16 + (BX) + (SI)$ A.  $(DS) \times 16 + (BX) + (ST)$ C.  $(SS) \times 16 + (BX) + (SI)$ D.  $(CS) \times 16 + (BX) + (SI)$ 3. 对于下列程序段: AGAIN: MOV AL, [SI] MOV ES: [DI], AL INC ST INC DI LOOP AGAIN 也可用指令 完成同样的功能。 A. REP MOVSB B. REP LODSB C. REP STOSB D. REPE SCASB

注: 1. 命题纸上一般不留答题位置, 试题请用小四、宋体打印且不出框。

您所下载的资料来源于 kaoyan.com 考研资料下载中心 获取更多考研资料, 请访问 http://download.kaovan.com

<mark>kaoyan</mark>.com<br>考研加油站

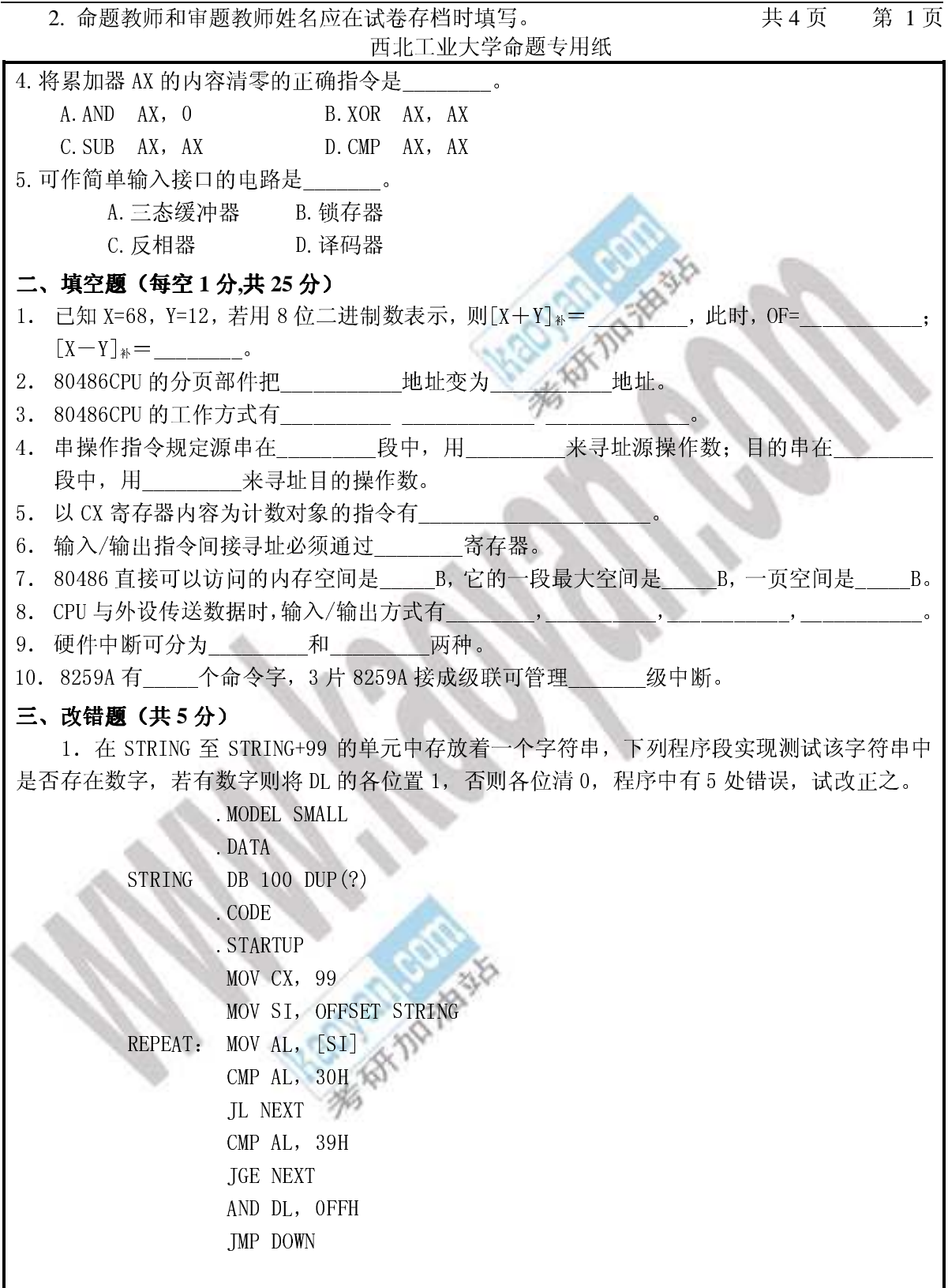

您所下载的资料来源于 kaoyan.com 考研资料下载中心<br>获取更多考研资料, 请访问 http://download.kaoyan.com

kaoyan<mark>.com</mark> 考研加油站

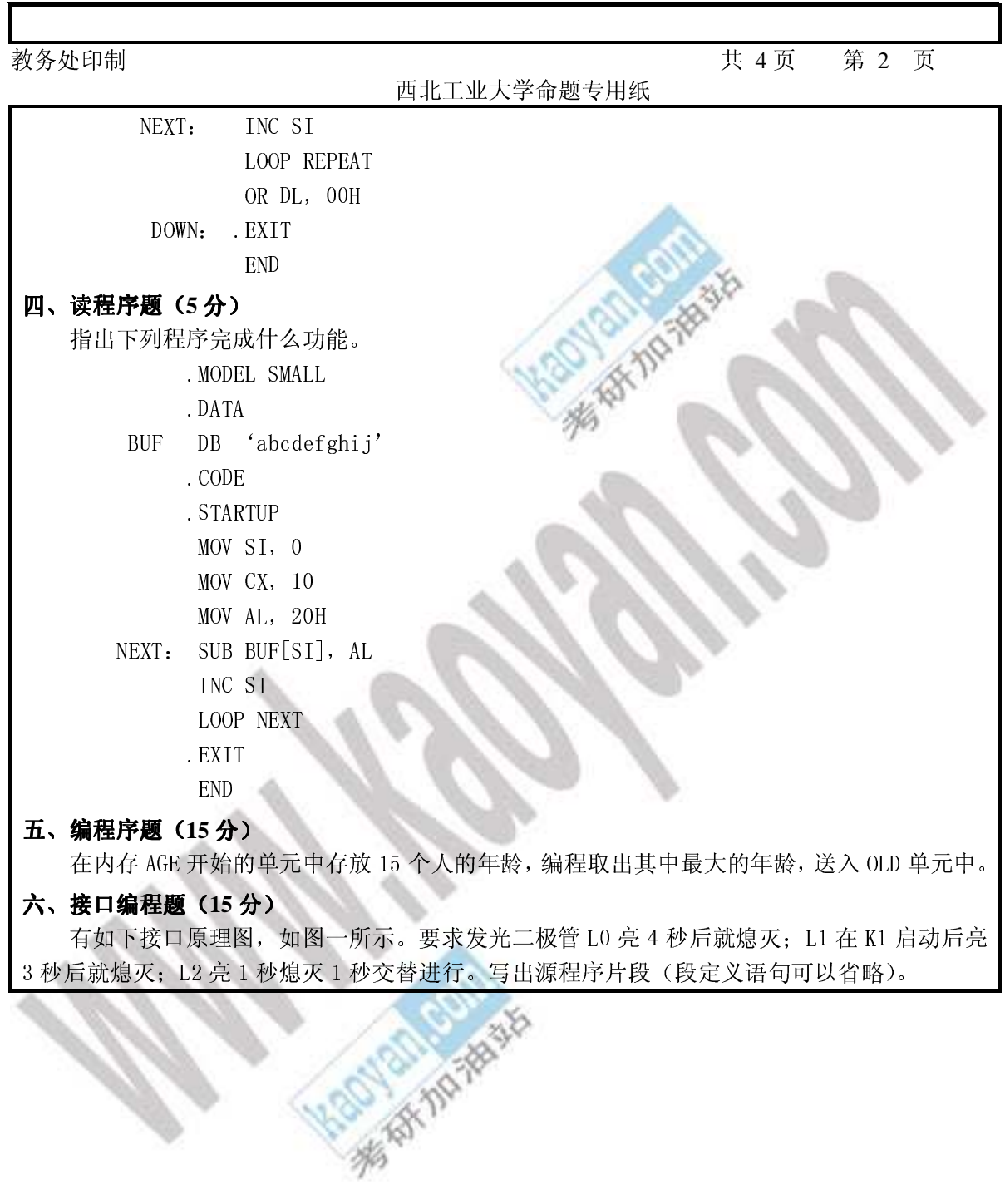

您所下载的资料来源于 kaoyan.com 考研资料下载中心<br>获取更多考研资料, 请访问 http://download.kaoyan.com

10

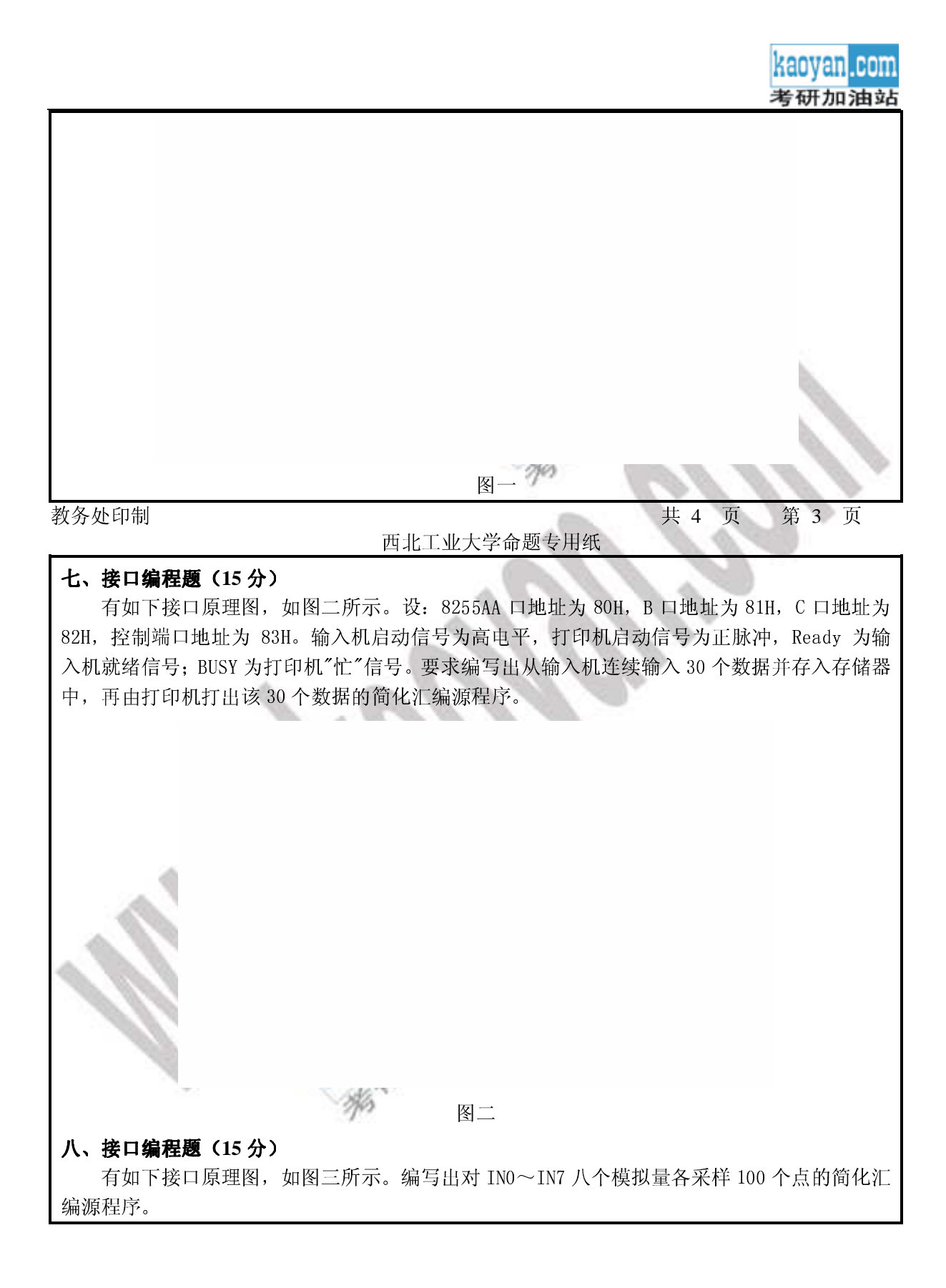

您所下载的资料来源于 kaoyan.com 考研资料下载中心 获取更多考研资料, 请访问 http://download.kaoyan.com

<mark>kaoyan</mark>.com<br>考研加油站

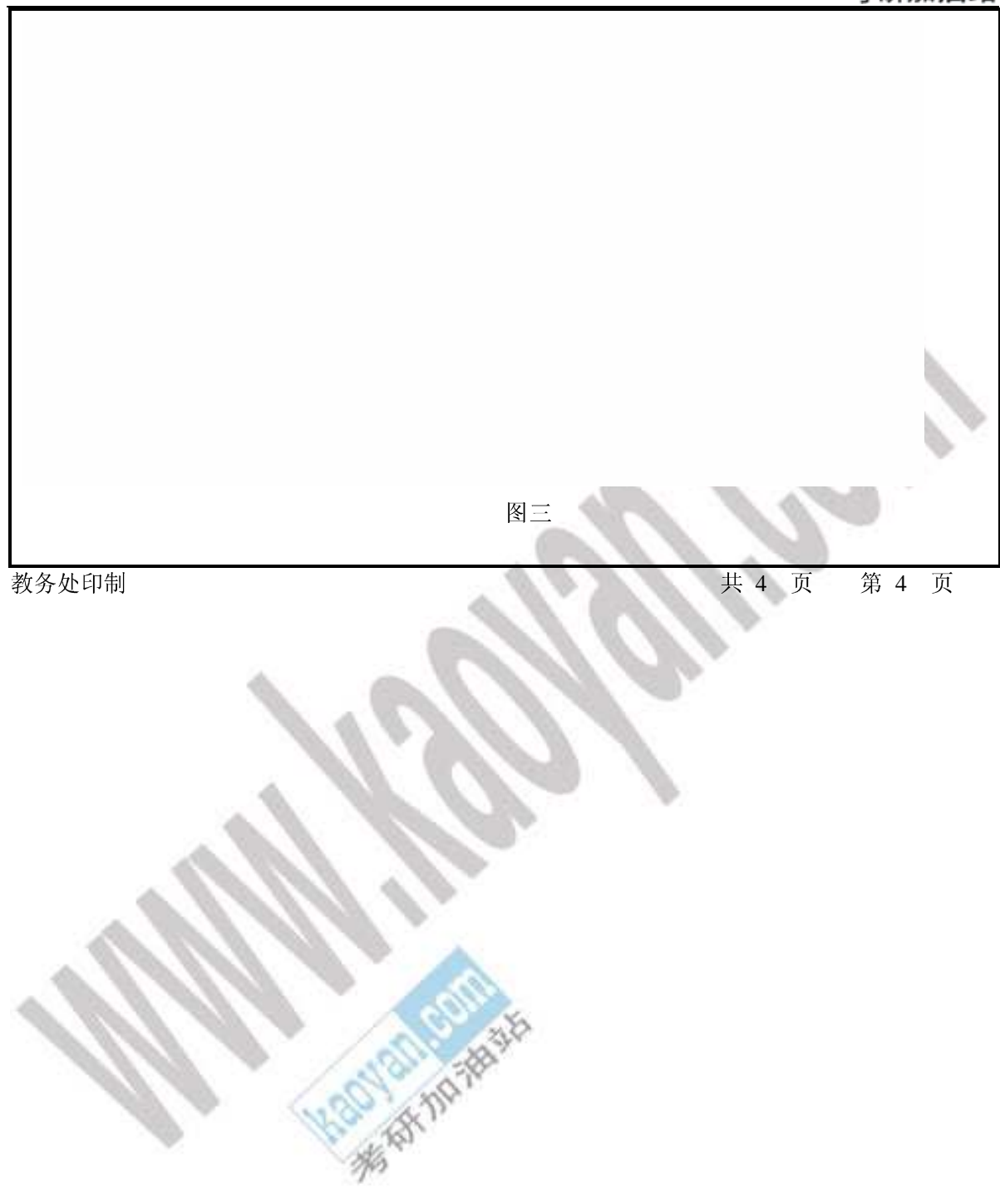

您所下载的资料来源于 kaoyan.com 考研资料下载中心<br>获取更多考研资料, 请访问 http://download.kaoyan.com